# Programming Languages Lecture 3 Local bindings and lambda, plus Benefits of No Mutation

*Adapted from Dan Grossman's PL class, U. of Washington* 

# *Review*

Huge progress in 2 lectures on the core pieces of Racket (Scheme):

- Variables and environments
	- **(define variable expression)**
- Functions
	- Build: **(define (f x1 x2 …) e)**
	- Use: **(f e1 … en)**
- Tuples
	- Build: **(cons e1 e2)** OR '**(v1 . v2)**
	- Use: **(car e), (cdr e)**
- Lists
	- Build: **'() (cons e1 e2)** OR **'(v1 v2 v3 …)** 
		- **(list e1 e2 …) (append e1 e2 …)**
	- Use: (**null? e) (car e) (cdr e)**

# *Today*

- The big thing we need: local bindings
	- For style and convenience
	- For efficiency (*not* "just a little faster")
	- A big but natural idea: nested function bindings
- Why not having mutation (assignment statements) is a valuable language feature
	- No need for you to keep track of sharing/aliasing, which C++ programmers must obsess about
	- What makes global variables "bad" in most languages (languages that allow mutation)

# *Let-expressions*

The construct for introducing local bindings is *just an expression*, so we can use it anywhere we can use an expression

- Syntax: **(let ((***var1 e1***) (***var2 e2***) …)** *e***)**
	- $-$  Each *var<sub>i</sub>* is any *variable name,* each  $e_i$  is any *expression,* and *e* is also any *expression***.**
- Evaluation: Evaluate each  $e_i$ , assign each  $e_i$  to  $var_i$  (all at once) in an environment that includes the bindings from the enclosing environment.
- Result of whole let-expression is result of evaluating *e* in the new environment.

#### *Silly examples*

```
(define (silly1 z) 
  (let ((x 5)) 
      (+ x z))) 
; this one won't work! 
(define (silly2 z) 
  (let ((x 5) (answer (+ x z))) 
       answer)) 
(define (silly2-fixed z) 
  (let* ((x 5) (answer (+ x z))) 
      answer))
```
# *Silly examples*

```
(define (silly3 z) 
  (\text{let*} (\text{x} (\text{if } > z 0) z 4)) (\text{y} (+ x 1)))(if (> x y) (* 2 x) (* y y)))) 
(define (silly4) 
  (let ((x 1)) 
       (+ 
              (let ((x 2)) (+ x 1)) 
              (let ((y (+ x 2))) (+ y 1)))))
```
- **silly4** is poor style but shows let-expressions are expressions
	- Could also use them in function-call arguments, parts of conditionals, etc.
	- Also notice shadowing

# *What's new*

- What's new is *scope*: contexts within a program where a variable has a value.
	- Variables bound using **let** can be used in the body of the let-expression.
	- Variables bound using **let\*** can be used in the body of letexpression and in later bindings in the same **let\***.
	- Bindings in **let**/**let**\* *shadow* bindings of the same variable name from the enclosing environment(s).
- *Nothing else is new:* 
	- Can put any binding we want, even function bindings
	- Evaluation rules just like at "top-level" with (define...)

#### *Nested functions, part 1*

- Good style to define helper functions inside the functions they help if they are:
	- Unlikely to be useful elsewhere
	- Likely to be misused if available elsewhere
	- Likely to be changed or removed later
- A fundamental trade-off in code design: reusing code saves effort and avoids bugs, but makes the reused code harder to change later
- But we need some additional syntax...

#### *Nested functions, part 1*

- let and let<sup>\*</sup> don't let you define function bindings using the same variations that define does:
	- **(define var expr)** OK
	- **(define (func x1 x2…) body-expr)** OK
	- **(let ((var expr) (var expr)…) expr)** OK
		- Can't do **(let (((func x1 x2…) body-expr) …) expr)** NO
	- Note that define statements are *not* expressions, so they don't evaluate to values.
	- Can't do **(let ((func (define …** NO

# *Nested functions, part 1*

**(let ((***var1 e1***) (***var2 e2***) …)** *e***)**

- We have expressions that evaluate to numbers: 34, (+ 4 5), (abs -9)
- We have expressions that evaluate to booleans: #t, #f,  $($  > 4 5)
- Functions are first-class citizens in Racket (and Scheme), so we need an expression that evaluates to a function!
- Technically, we already have one: the name of a previously-defined function:

```
(define (silly5 n)
    (let ((my-function abs))
       (my-function n)))
```
– But that's not particularly useful.

#### *Lambda expressions*

- Function to create functions: **lambda**
- Syntax:
	- **(lambda (***x1 x2* **…)** *e***)**
- Evaluation:
	- Creates an *anonymous* (un-named) function that takes arguments *x1, x2,* **…** and whose body is *e*.
	- This new function is a value, so **(lambda …)** is a value.
- For now, we will immediately bind these anonymous functions to names with either **define** or **let**/**let**\*.
	- (This is not a rule of Racket or Scheme, though.)
	- (It is possible to call an anonymous function even if it has no name and has not been bound to a variable.) LATER

#### *Lambda expressions*

• The define variant for functions is "syntactic sugar" for lambda:

```
(define (double n)
    (* 2 n))
 (define double 
     (lambda (n) (* 2 n)))
```
• These are 100% equivalent!

### *Using lambda in a let expression*

• Define will "handle" recursive anonymous functions:

```
(define count-up (lambda (from to)
    (if (= from to) 
       (cons from '())
       (cons from (count-up (+ 1 from) to)))))
```
• But let/let\* won't:

```
 (define (count-up-from-one x)
    (let ((count-up (lambda (from to)
         (if (= from to)
            (cons from '())
            (cons from (count-up (+ 1 from) to))))))
      (count-up 1 x)))
```
#### *Using lambda in a let expression*

- When using **let** to define a recursive local function, use **letrec**:  **(define (count-up-from-one x) (letrec ((count-up (lambda (from to) (if (= from to) (cons from '()) (cons from (count-up (+ 1 from) to)))))) (count-up 1 x)))**
- Or nested defines:

```
 (define (count-up-from-one x)
    (define (count-up from to)
      (if (= from to)
         (cons from '())
         (cons from (count-up (+ 1 from) to))))
   (count-up 1 x))
```

```
(Inferior) Example
```

```
(define (count-up-from-one x)
     (define (count-up from to)
         (if (= from to)
            (cons from '())
            (cons from (count-up (+ 1 from) to))))
     (count-up 1 x))
```
- This shows how to use a local function binding, but:
	- Will show a better version next
	- **count-up** might be useful elsewhere

# *Nested functions, better*

- Functions can use any binding in the environment where they are defined:
	- Bindings from "outer" environments
		- Such as parameters to the outer function
	- Earlier bindings in let\* (but not let)
- Usually bad style to have unnecessary parameters
	- Like **to** in the previous example

```
(define (count-up-from-one-better x) 
  (define (count-up from) 
      (if (= from x) 
            (cons from '()) 
             (cons from (count-up (+ 1 from))))) 
  (count-up 1))
```
# *Avoid repeated recursion*

Consider this code and the recursive calls it makes

– Don't worry about calls to **null?**, **car**, and **cdr** because they do a small constant amount of work

```
(define (bad-max lst) 
  (cond 
      ((null? (cdr lst)) 
             (car lst)) 
      ((> (car lst) (bad-max (cdr lst))) 
             (car lst)) 
      (#t
             (bad-max (cdr lst))))) 
(define x (bad-max '(50 49 48 … 1)))
(define y (bad-max '(1 2 3 … 50)))
```
Fast VS. unusable

\n
$$
\frac{((> (car 1st) (bad-max (cdr 1st)))}{(tr (bad-max (cdr 1st))))}
$$
\n(bm ' (50...)

\n
$$
\rightarrow
$$
\n(bm ' (49...)

\n
$$
\rightarrow
$$
\n(bm ' (49...)

\n
$$
\rightarrow
$$
\n(bm ' (48...)

\n
$$
\rightarrow
$$
\n
$$
\rightarrow
$$
\n(bm ' (48...)

\n
$$
\rightarrow
$$
\n
$$
\rightarrow
$$
\n(bm ' (48...)

\n
$$
\rightarrow
$$
\n
$$
\rightarrow
$$
\n(bm ' (48...)

\n
$$
\rightarrow
$$
\n
$$
\rightarrow
$$
\n(bm ' (48...)

\n
$$
\rightarrow
$$
\n
$$
\rightarrow
$$
\n(bm ' (48...)

\n
$$
\rightarrow
$$
\n
$$
\rightarrow
$$
\n(bm ' (48...)

\n
$$
\rightarrow
$$
\n
$$
\rightarrow
$$
\n(bm ' (48...)

\n
$$
\rightarrow
$$
\n
$$
\rightarrow
$$
\n(bm ' (50))

\n(bm ' (3...)

\n
$$
\rightarrow
$$
\n
$$
\rightarrow
$$
\n(bm ' (50))

#### *Math never lies*

Suppose one **bad-max** call's if-then-else logic and calls to **car**, **cdr**, and **null?** take 10**-7** seconds

- Then **(bad-max '(50 49 … 1))** takes 50 x 10**-7** seconds
- And **(bad\_max '(1 2 … 50))** takes 2.25 x 10**<sup>8</sup>** seconds
	- (over 7 years)
	- **(bad-max '(55 54 … 1))** takes over 2 centuries
	- Buying a faster computer won't help much  $\odot$

The key is not to do repeated work that might do repeated work that might do...

 $-$  Saving recursive results in local bindings is essential...

#### *Efficient max*

```
(define (good-max lst) 
   (cond
     ((null? (cdr lst)) 
       (car lst)) 
     (#t 
       (let ((max-of-cdr (good-max (cdr lst)))) 
          (if (> (car lst) max-of-cdr) 
            (car lst) 
            max-of-cdr)))))
```
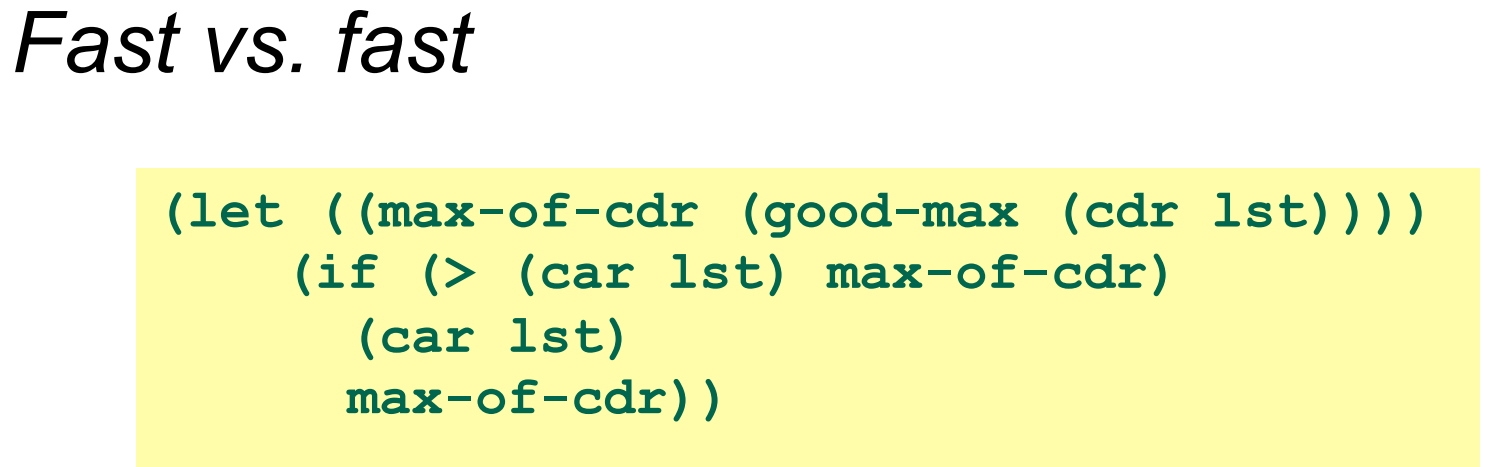

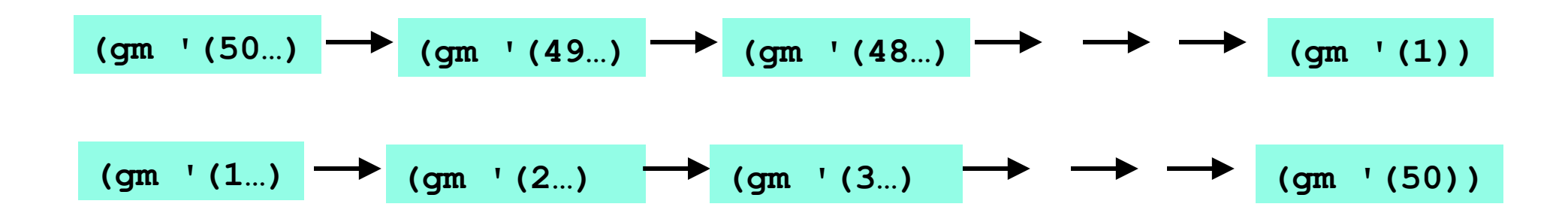

#### *A valuable non-feature: no mutation*

Those are all the features you need (and should use) on hw1

Now learn a very important non-feature

- Huh?? How could the *lack* of a feature be important?
- When it lets you know things *other* code will *not* do with your code and the results your code produces

A major aspect and contribution of functional programming:

Not being able to assign to (a.k.a. mutate) variables or parts of tuples and lists

Suppose we had mutation...

```
(define x '(4 . 3)) 
(define y (sort-pair x)) 
somehow mutate (car x) to hold 5 
(define z (car y))
```
- What is **z**?
	- Would depend on how we implemented **sort-pair**
		- Would have to decide carefully and document **sort-pair**
	- But without mutation, we can implement "either way"
		- No code can ever distinguish aliasing vs. identical copies
		- No need to think about aliasing: focus on other things
		- Can use aliasing, which saves space, without danger

# *Interface vs. implementation*

In Racket, these two implementations of **sort-pair** are indistinguishable

- But only because tuples are immutable
- The first is better style: simpler and avoids making a new pair in the then-branch

```
(define (sort-pair pair) 
  (if (> (car pair) (cdr pair)) 
      pair 
      (cons (cdr pair) (car pair)))) 
(define (sort-pair pair) 
  (if (> (car pair) (cdr pair)) 
      (cons (car pair) (cdr pair)) 
      (cons (cdr pair) (car pair))))
```
#### *An even better example*

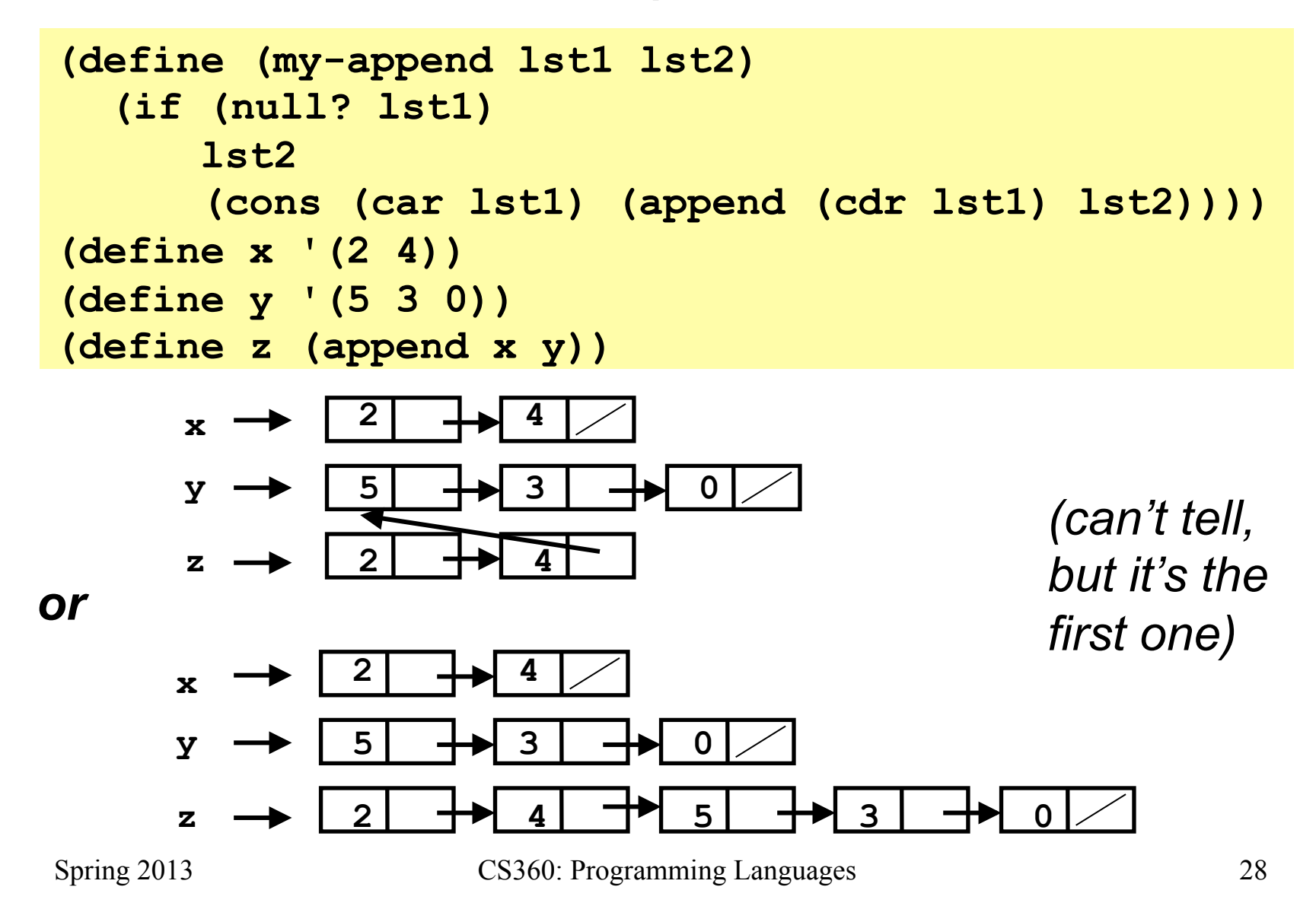

#### *Racket vs. C++ on mutable data*

- In Racket, we create aliases all the time without thinking about it because it is *impossible* to tell where there is aliasing
	- Example: **cdr** is constant time; does not copy rest of the list
	- So don't worry and focus on your algorithm
- In C++, we have to think about the implications of mutability, which often forces us to copy manually.
	- Hence why we have pass by reference **and** pass by value
	- And then you have pass by const reference to simulate pass by value but not waste time copying...
		- e.g., compare(const string& s1, const string& s2)